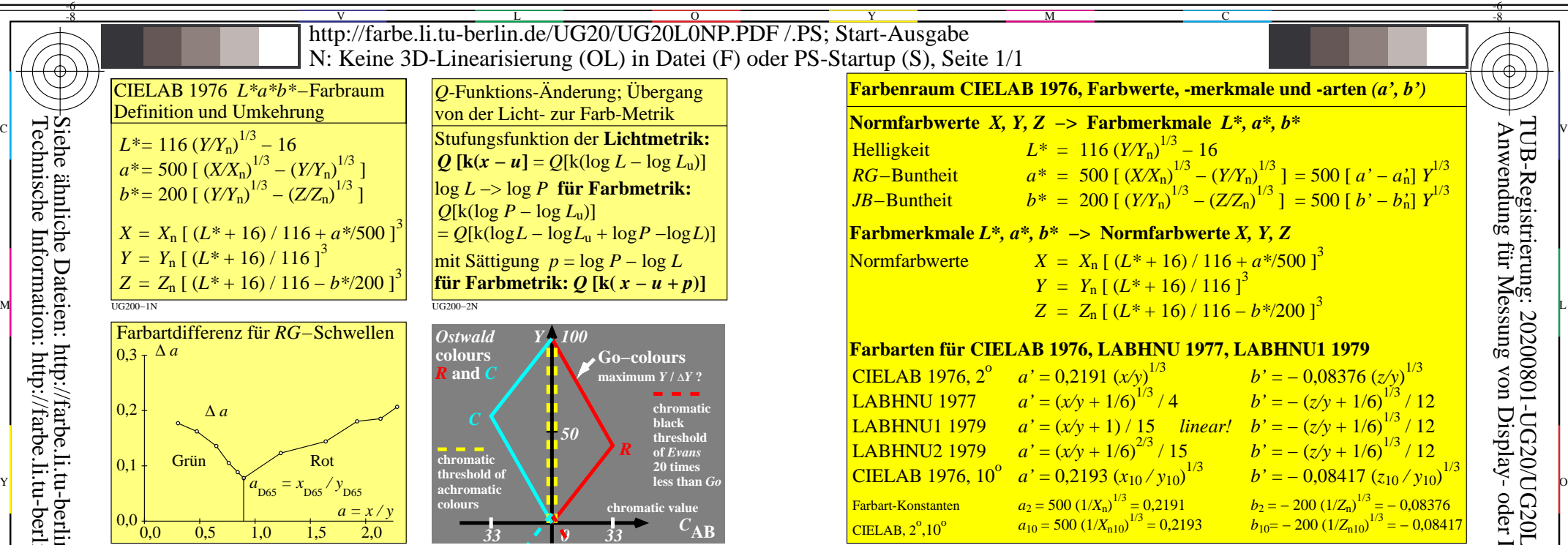

 $\frac{1}{11}$  UG201−3N

 $\overline{O}$ 

 $\frac{1}{26}$  -8  $\frac{1}{26}$  -8  $\frac{1}{26}$ 

L

V

-6

TUB-Material: Code=rha4ta

-6

 Anwendung für Messung von Display- oder Druck-Ausgabe TUB-Registrierung: 20200801-UG20/UG20L0NP.PDF /.PS

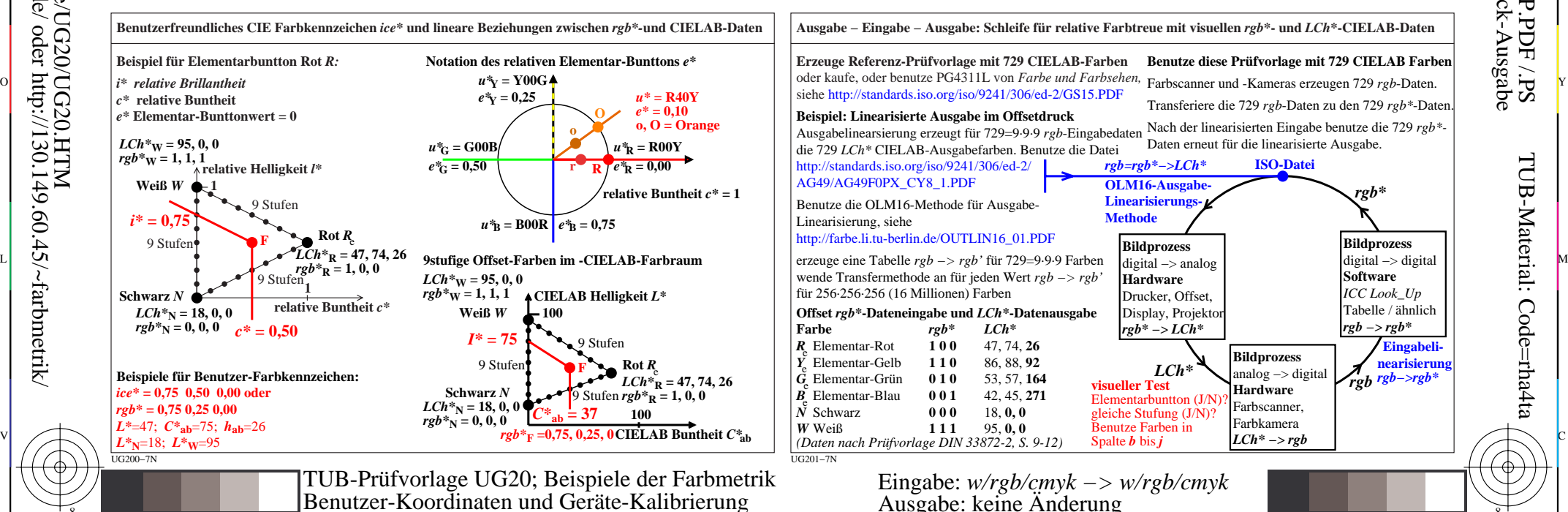

Y

-8

 $UG200-3N$ 

UG200−4N

M

C